## Basic Bioinformatics: Homology, Sequence Alignment, and BLAST

William S. Sanders

Institute for Genomics, Biocomputing, and Biotechnology (IGBB) High Performance Computing Collaboratory (HPC2) Mississippi State University

wss2@igbb.misstate.edu

June 3, 2015

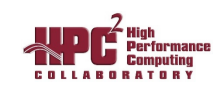

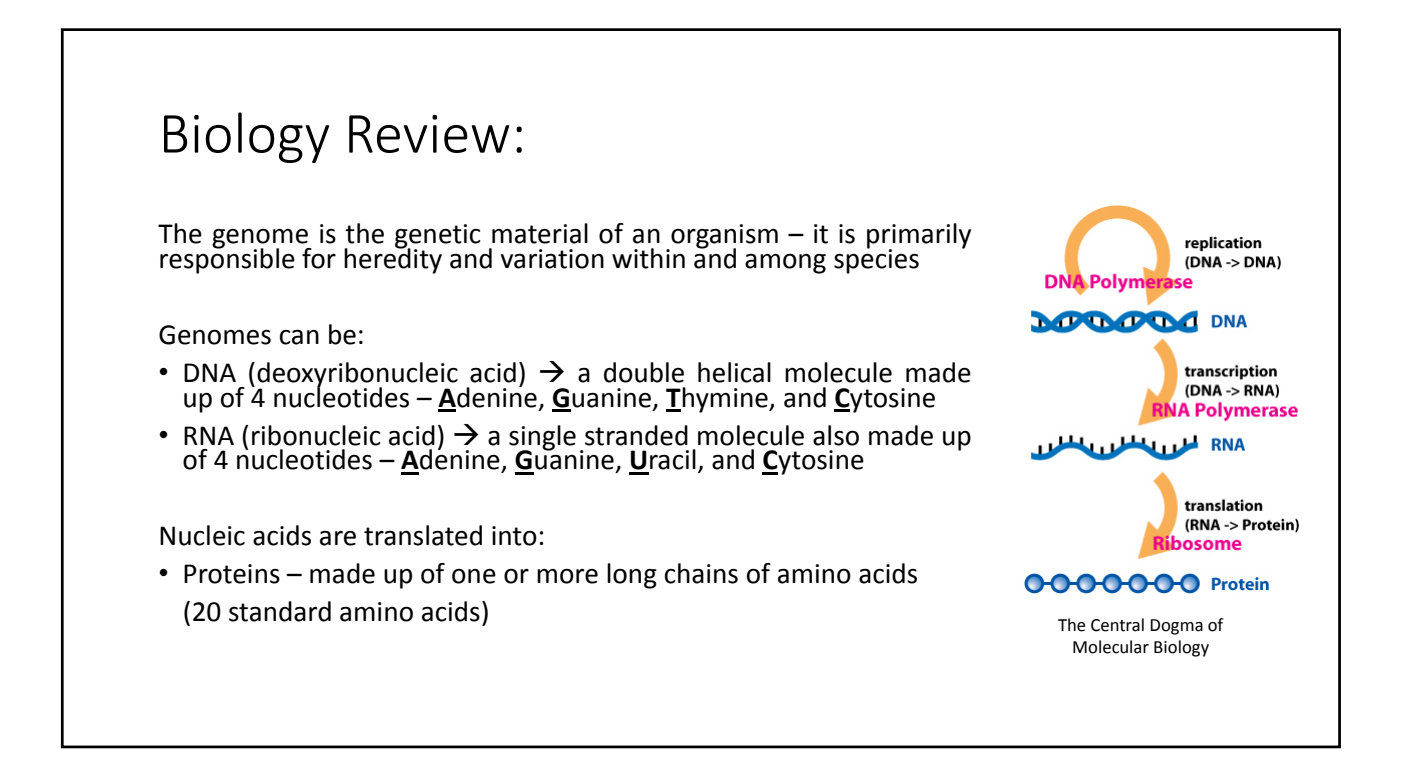

#### Biology Review:

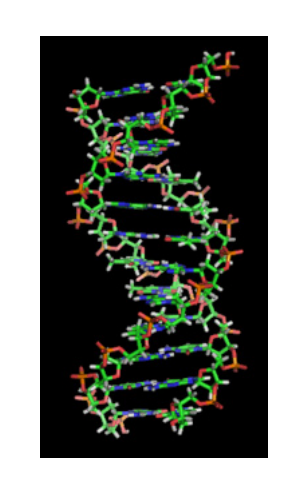

- For our purposes, DNA & RNA can be thought of as a character string with an alphabet of ~4 characters:
	- 5'-GATTACATGTTTCGGGTACGATGC-3' 3'-CTAATGTACAAAGCCCATGCTACG-5'
- Since the 3'  $\rightarrow$  5' strand of DNA is the reverse compliment of the 5'  $\rightarrow$  3' strand, standard convention is to only store the 5'  $\rightarrow$  3' strand:

5'-GATTACATGTTTCGGGTACGATGC-3'

or GATTACATGTTTCGGGTACGATGC

#### Biology Review:

• Proteins can be thought of as character strings with an alphabet of ~21 characters:

MLLITMATAFMGYVLPWGQMSFWGATV

• Protein sequences are represented from the N-terminus (aminoterminus) to their C-terminus (carboxyl‐terminus)

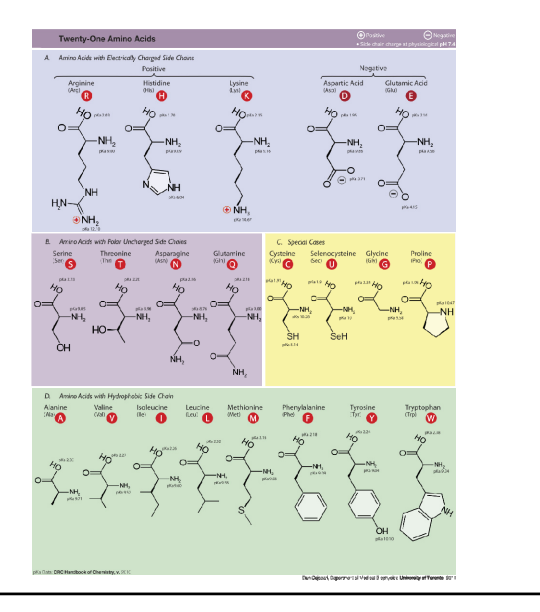

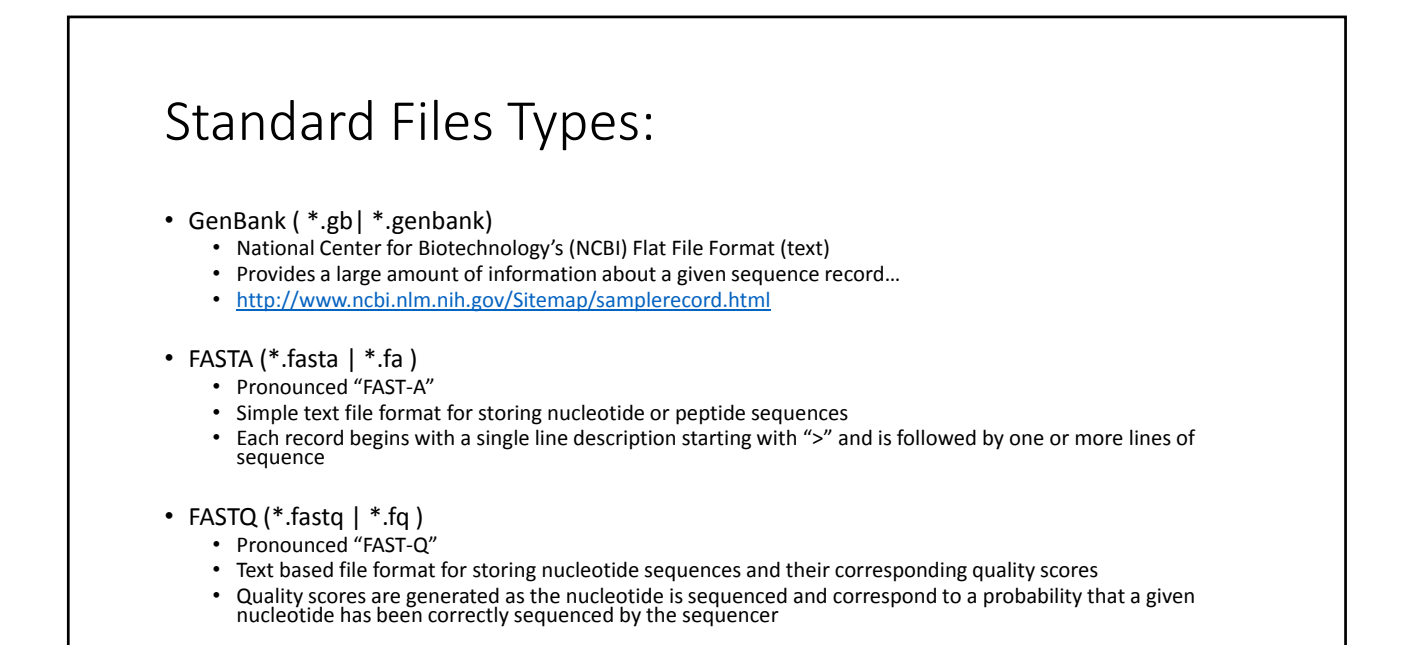

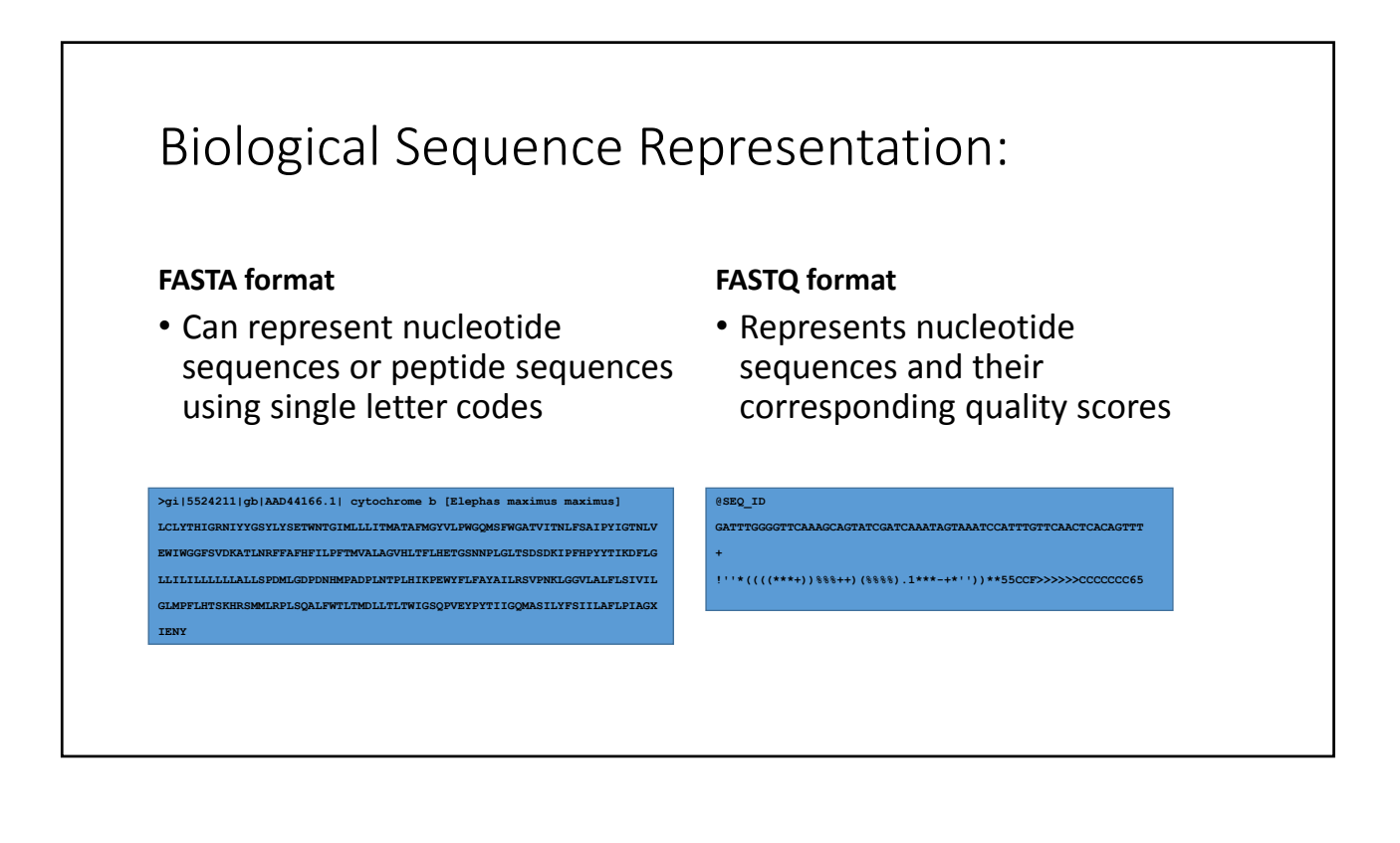

#### Biological Sequence Representation: **FASTQ Format**

#### **@SEQ\_ID**

**+**

**GATTTGGGGTTCAAAGCAGTATCGATCAAATAGTAAATCCATTTGTTCAACTCACAGTTT**

**!''\*((((\*\*\*+))%%%++)(%%%%).1\*\*\*-+\*''))\*\*55CCF>>>>>>CCCCCCC65**

**Line 1** = @ and Sequence identifier *and description (optional)* **Line 2** = Raw sequence **Line 3** = + *optionally followed by same sequence id and description* **Line 4** = Encoded quality values for Line 2 sequence (same number of symbols)

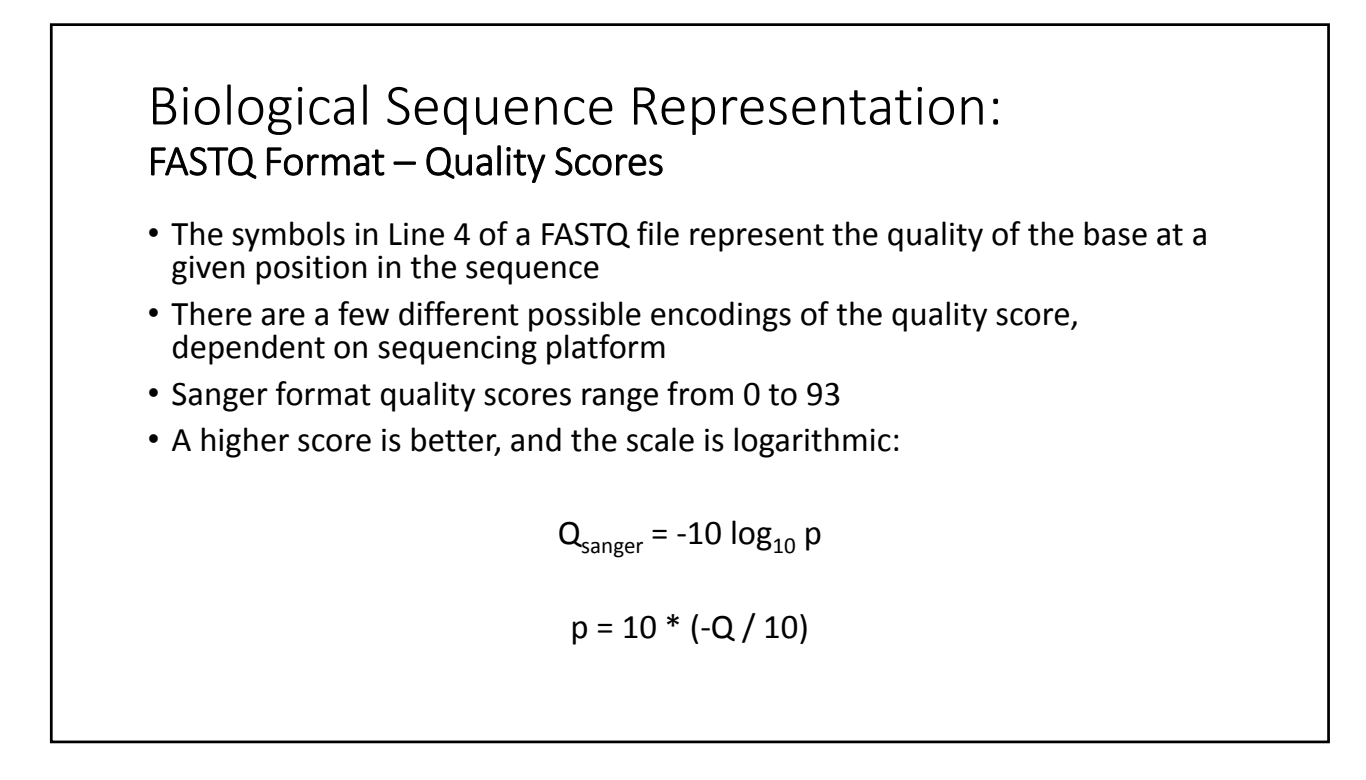

#### Biological Sequence Representation: FASTQ Quality Scores

#### • Quality Score Values from Lowest to Highest:

!"#\$%&'()\*+,-./0123456789:;<=>?@ABCDEFGHIJKLMNOPQRSTUVWXYZ[\]^\_`abcdefghijklmnopqrstuvwxyz{|}~

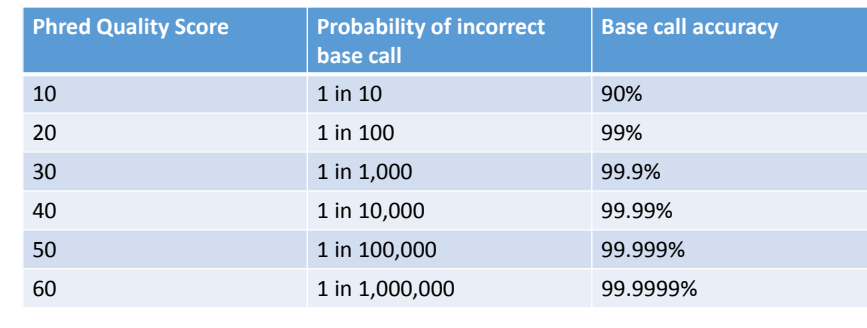

# Homology: **Homologous Sequences (Homologs)** A gene related to a second gene by descent from a common ancestral DNA sequence.

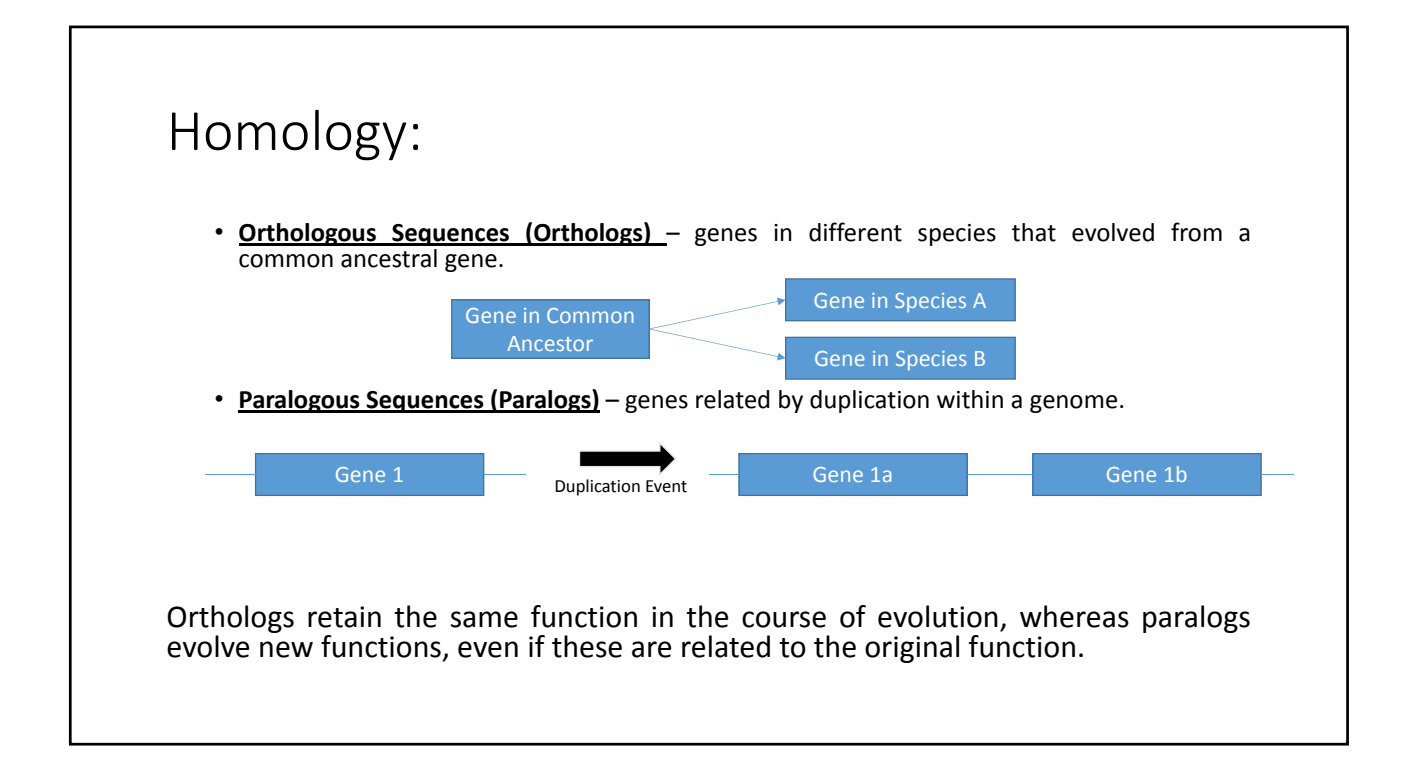

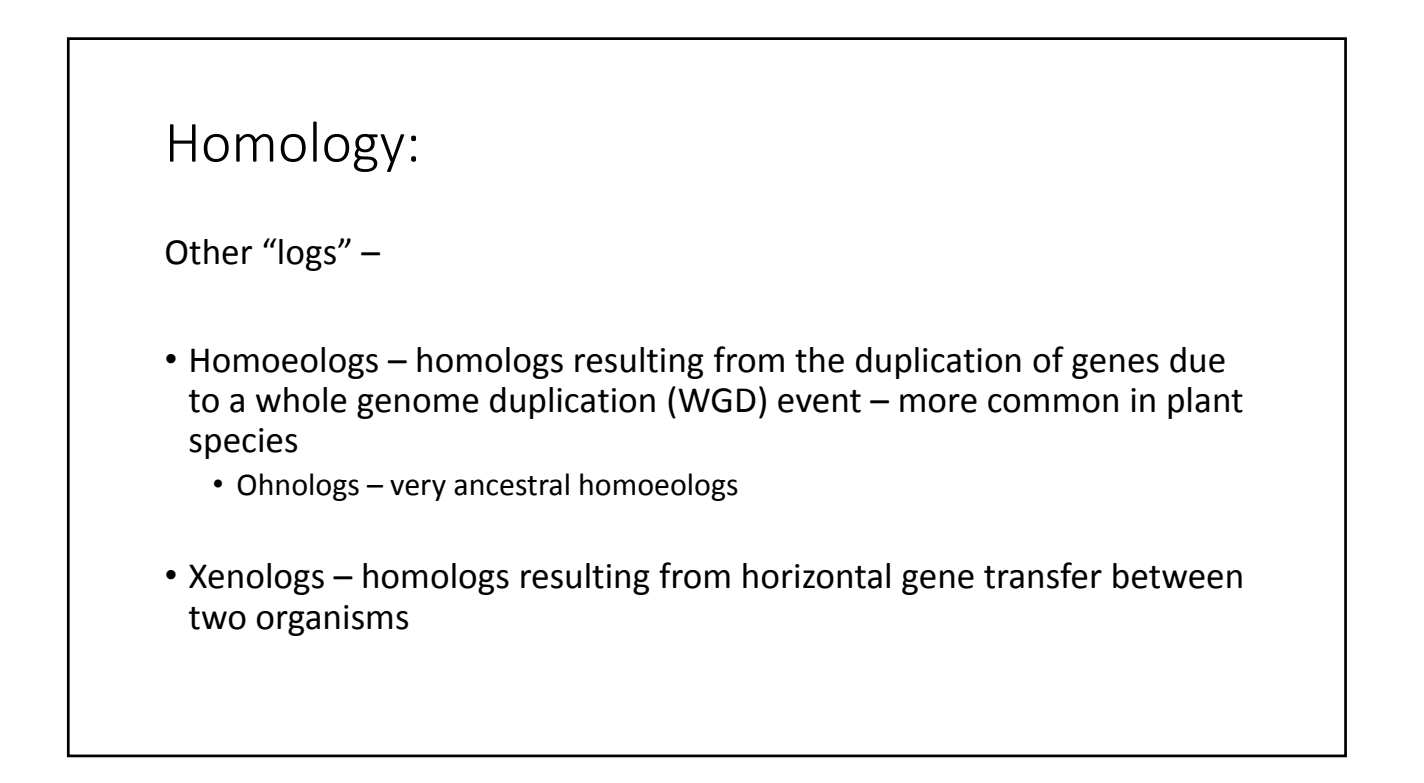

#### Sequence Alignment:

Sequence alignment is the procedure of comparing two (pairwise) or more (multiple) sequences and searching for a series of individual characters or character patterns that are the same in the set of sequences.

- **Global alignment** find matches along the entire sequence (use for sequences that are quite similar)
- **Local alignment** finds regions or islands of strong similarity (use for comparing less similar regions [finding conserved regions])

#### Sequence Alignment:

Sequence  $1 = \text{GARYEY}$ Sequence 2 = AVERY

Global Alignment:

GARVEY-

-A-VERY

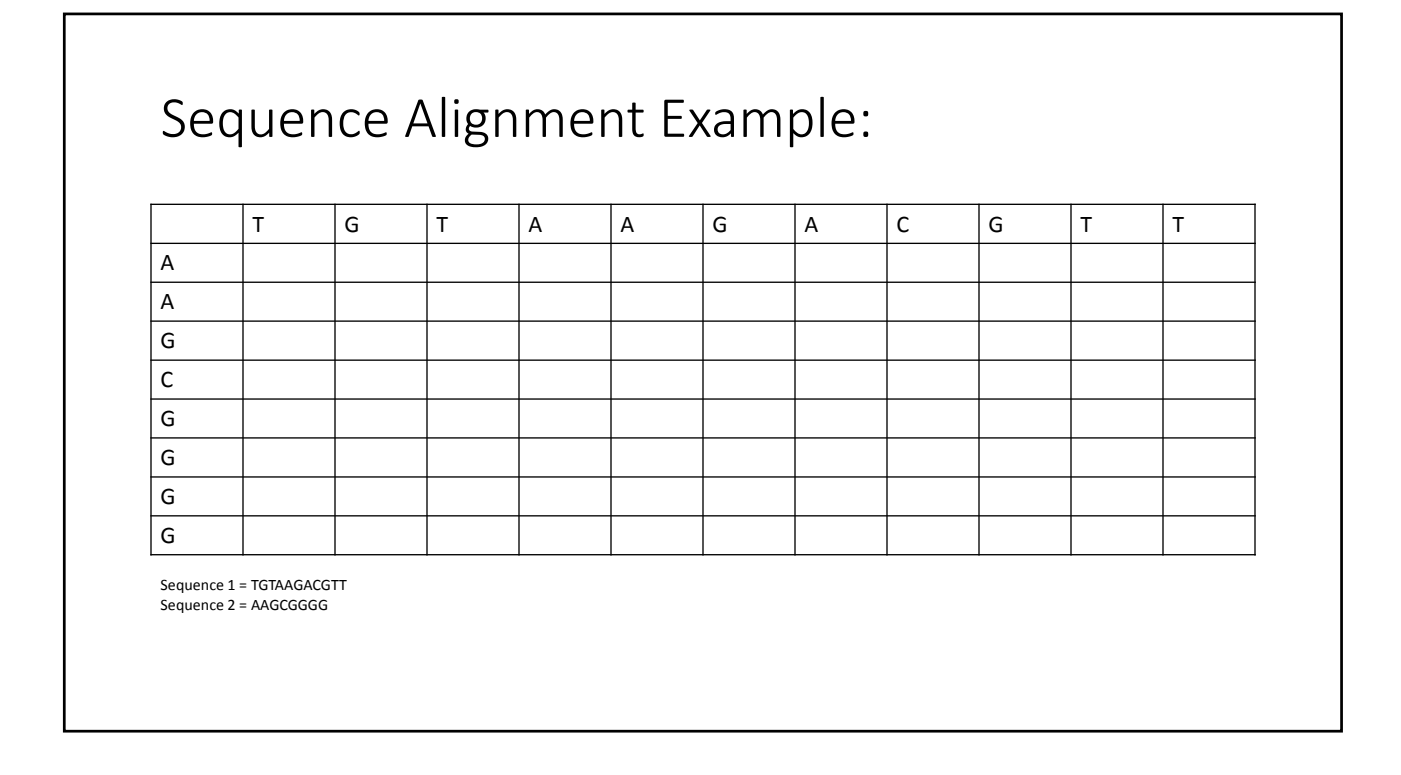

#### Why do researchers focus on sequence alignment?

- 1. To determine possible functional similarity.
- 2. For 2 sequences:
	- a. If they're the same length, are they almost the same sequence? (global alignment)
- 3. For 2 sequences:
	- a. Is the prefix of one string the suffix of another? (contig assembly)
- 4. Given a sequence, has anyone else found a similar sequence?
- 5. To identify the evolutionary history of a gene or protein.
- 6. To identify genes or proteins.

## BLAST (Basic Local Alignment Search Tool):

- A tool for determining sequence similarity
- Originated at the National Center for Biotechnology Information (NCBI)
- Sequence similarity is a powerful tool for identifying unknown sequences
- BLAST is fast and reliable
- BLAST is flexible

http://blast.ncbi.nlm.nih.gov/

### Standard BLAST Versions:

- **blastn** searches a nucleotide database using a nucleotide query *DNA/RNA sequence searched against DNA/RNA database*
- **blastp** searches a protein database using a protein query *Protein sequence searched against a Protein database*
- **blastx** search a protein database using a translated nucleotide query *DNA/RNA sequence ‐> Protein sequence searched against a Protein database*
- **tblastn** search a translated nucleotide database using a protein query *Protein sequence searched against a DNA/RNA sequence database ‐> Protein sequence database*
- **tblastx** search a translated nucleotide database using a translated nucleotide query *DNA/RNA sequence ‐> Protein sequence searched against a DNA/RNA sequence database ‐> Protein sequence database*

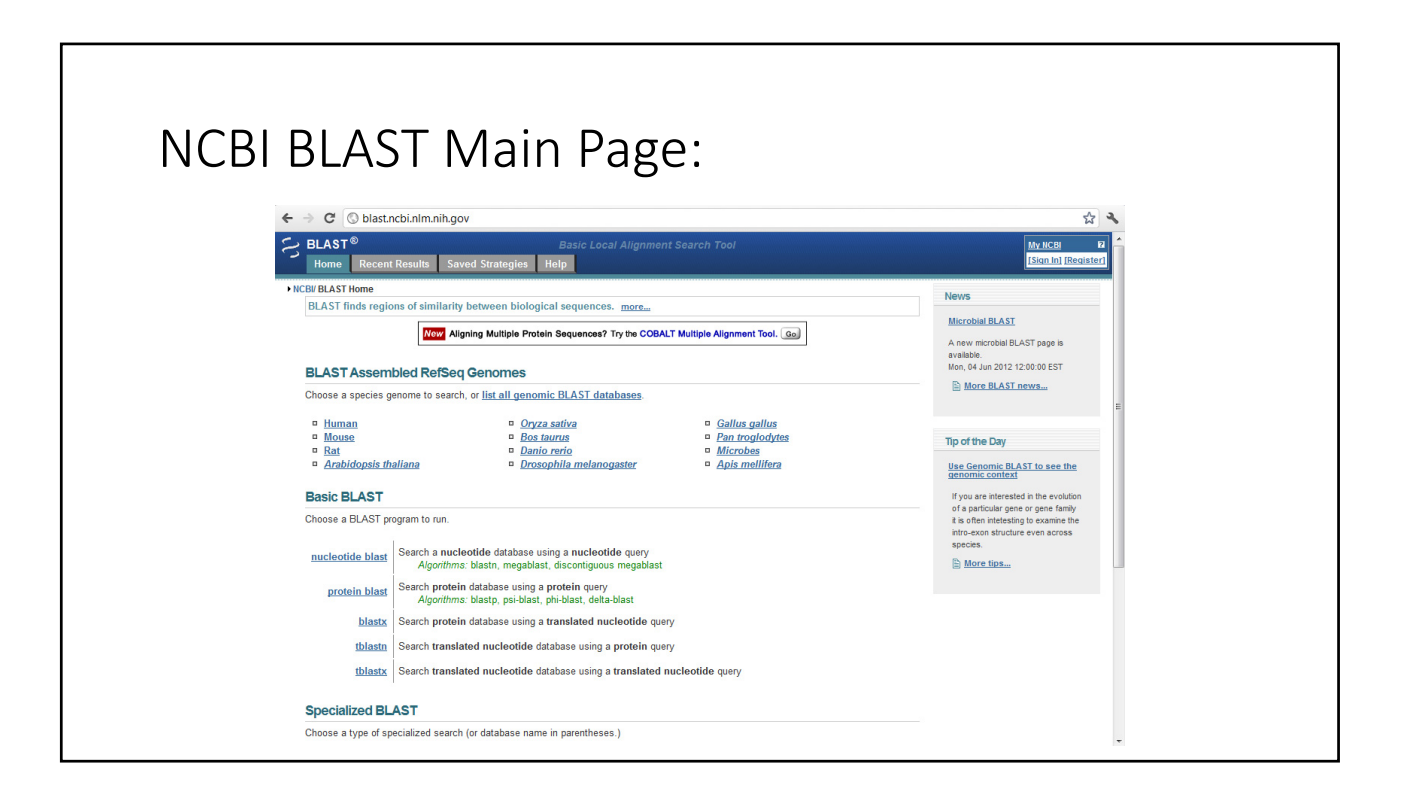

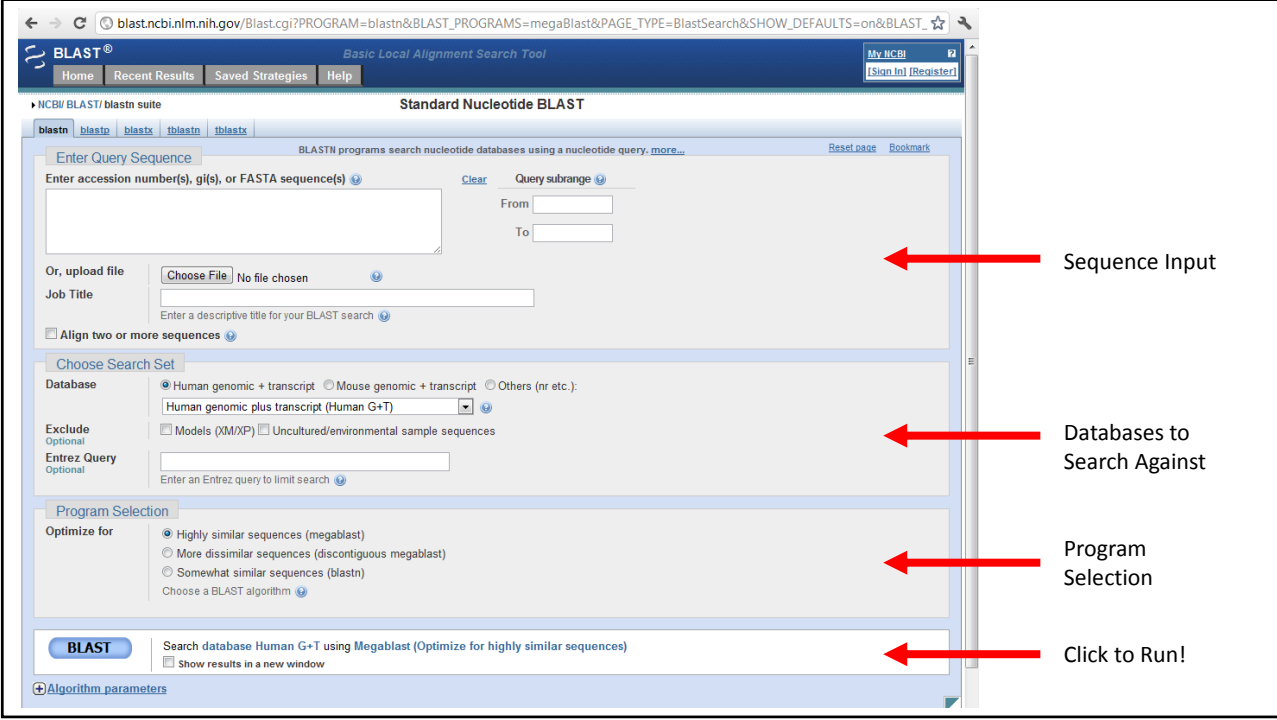

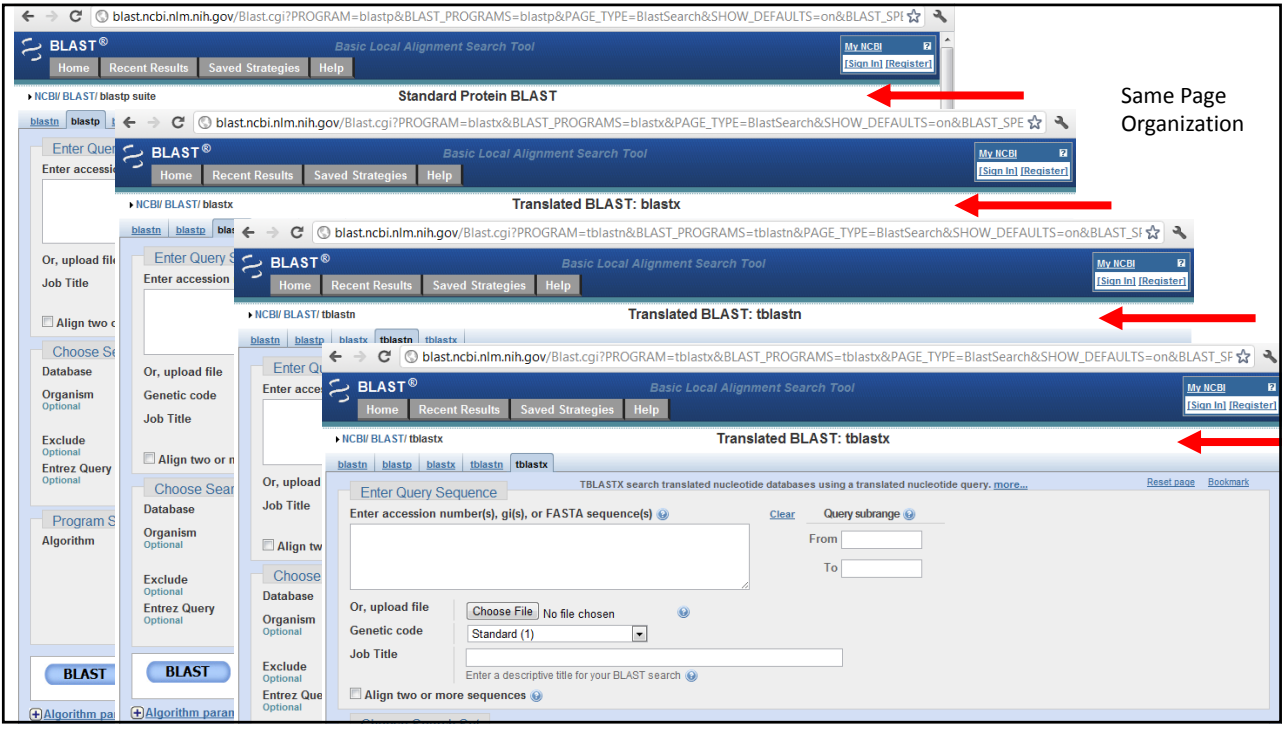

## Today's Example

#### >unknown\_sequence\_1

TGATGTCAAGACCCTCTATGAGACTGAAGTCTTTTCTACCGACTTCTCCAACATTTCTGCAGCCAAGCAG GAGATTAACAGTCATGTGGAGATGCAAACCAAAGGGAAAGTTGTGGGTCTAATTCAAGACCTCAAGCCAA ACACCATCATGGTCTTAGTGAACTATATTCACTTTAAAGCCCAGTGGGCAAATCCTTTTGATCCATCCAA GACAGAAGACAGTTCCAGCTTCTTAATAGACAAGACCACCACTGTTCAAGTGCCCATGATGCACCAGATG GAACAATACTATCACCTAGTGGATATGGAATTGAACTGCACAGTTCTGCAAATGGACTACAGCAAGAATG CTCTGGCACTCTTTGTTCTTCCCAAGGAGGGACAGATGGAGTCAGTGGAAGCTGCCATGTCATCTAAAAC  ${\bf ACTGAGAAGTGGAACCGCTTACTACAGAAGGGATGGGTTGACTTGTTTTGCTTCCAAAGTTTTCCATTTTCT$ GCCACATATGACCTTGGAGCCACACTTTTGAAGATGGGCATTCAGCATGCCTATTCTGAAAATGCTGATT TTTCTGGACTCACAGAGGACAATGGTCTGAAACTTTCCAATGCTGCCCATAAGGCTGTGCTGCACATTGG TGAAAAGGGAACTGAAGCTGCAGCTGTCCCTGAAGTTGAACTTTCGGATCAGCCTGAAAACACTTTCCTA CACCCTATTATCCAAATTGATAGATCTTTCATGTTGTTGATTTTGGAGAGAAGCACAAGGAGTATTCTCT TTCTAGGGAAAGTTGTGAACCCAACGGAAGCGTAGTTGGGAAAAAGGCCATTGGCTAATTGCACGTGTGT ATTGCAATGGGAAATAAATAAATAATATAGCCTGGTGTGATTGATGTGAGCTTGGACTTGCATTCCCTTA TGATGGGATGAAGATTGAACCCTGGCTGAACTTTGTTGGCTGTGGAAGAGGCCAATCCTATGGCAGAGCA TTCAGAATGTCAATGAGTAATTCATTATTATCCAAAGCATAGGAAGGCTCTATGTTTGTATATTTCTCTT TGTCAGAATACCCCTCAACTCATTTGCTCTAATAAATTTGACTGGGTTGAAAAATTAAAA

Sequence available for download at: ftp://ftp.hpc.msstate.edu/outgoing/wss2/

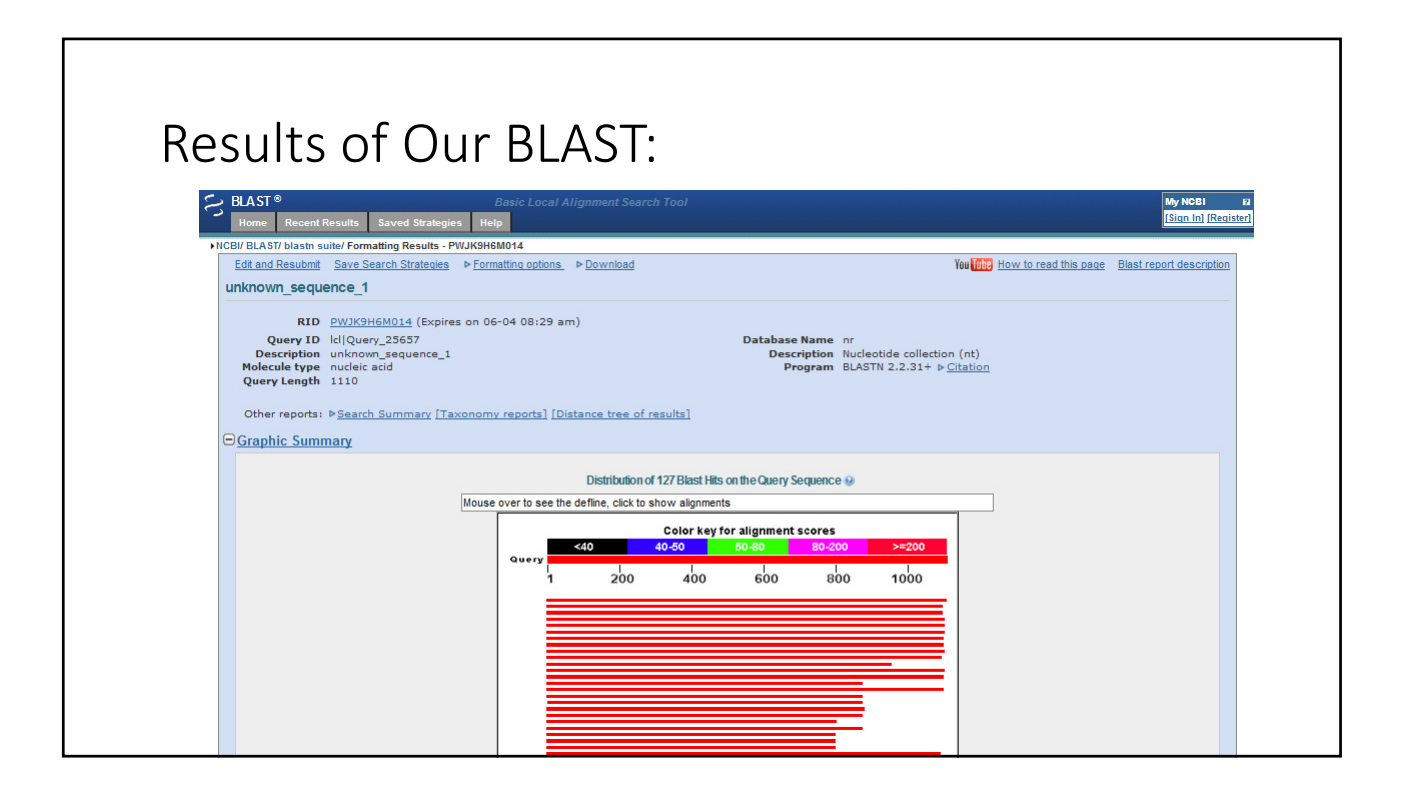

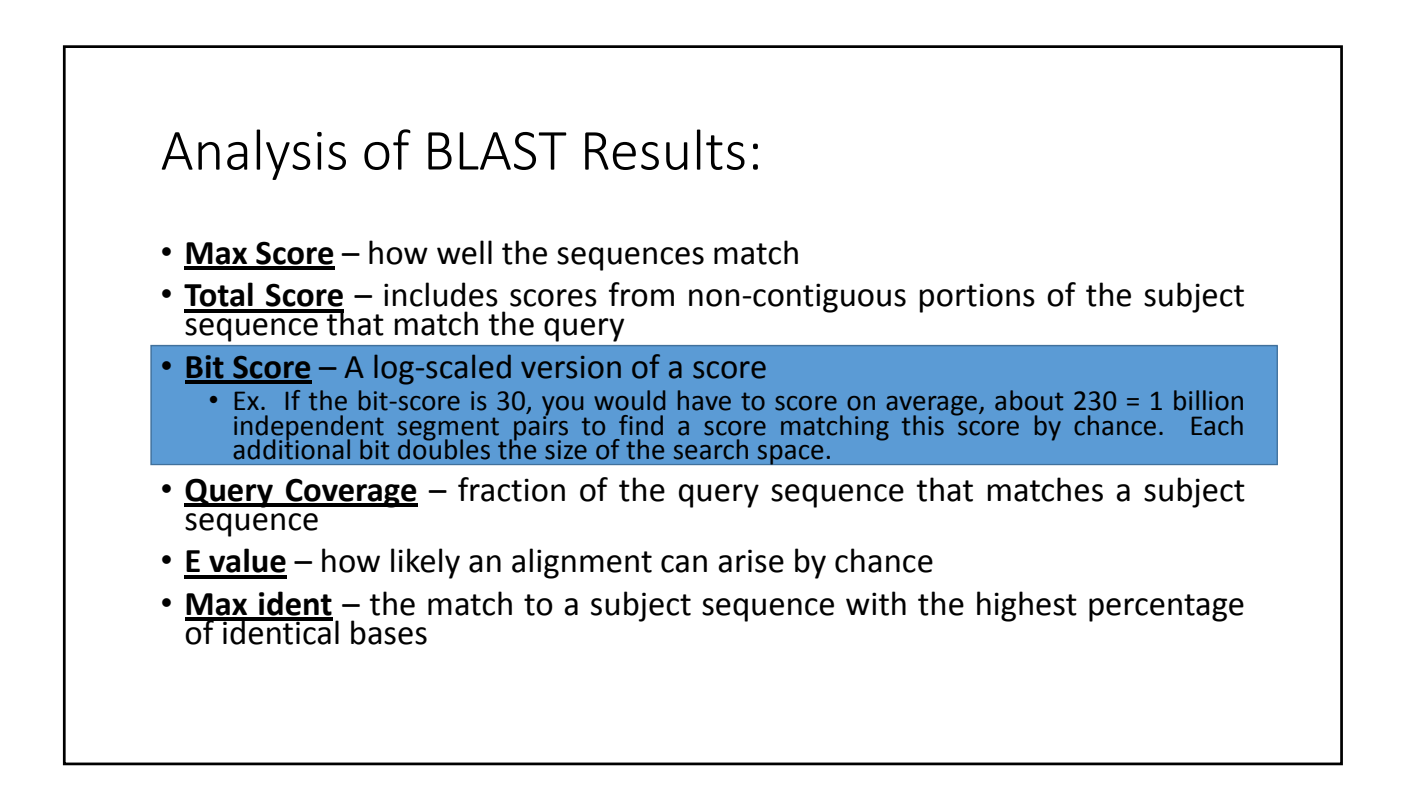

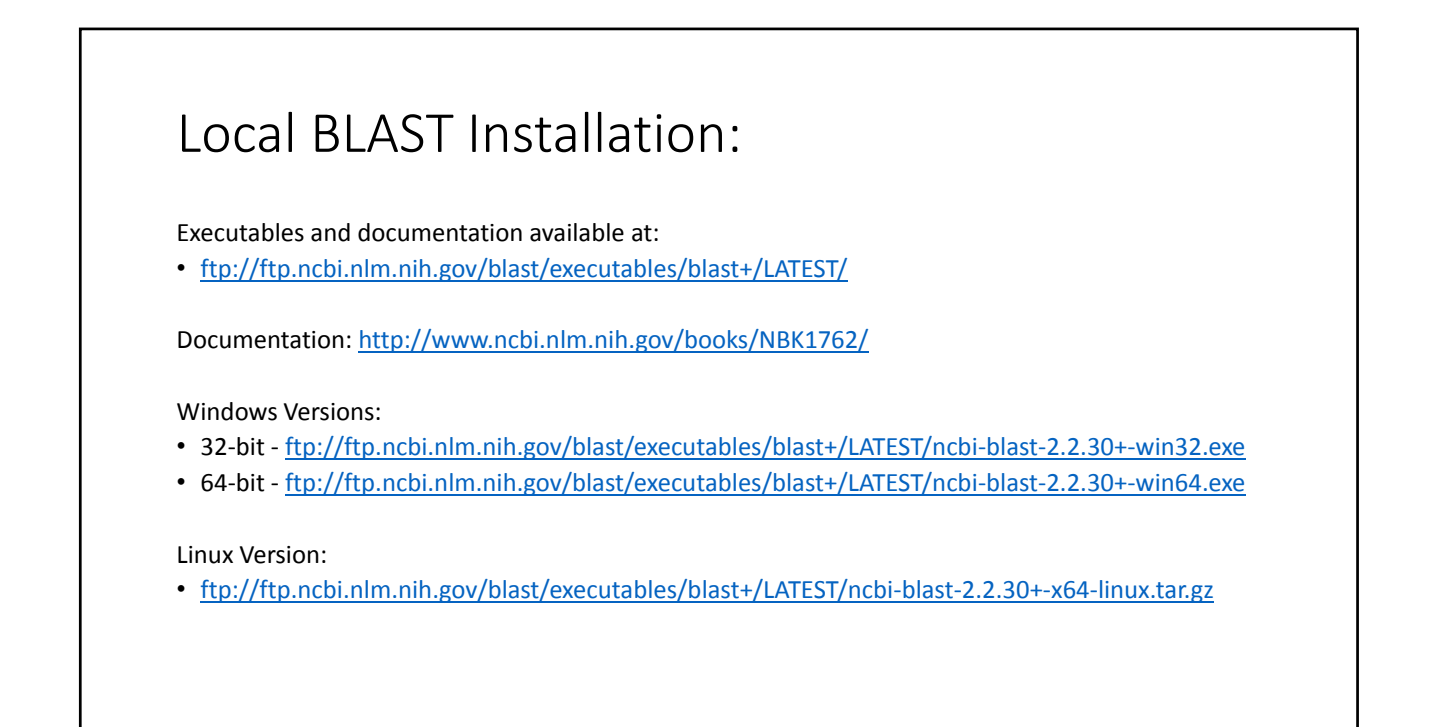

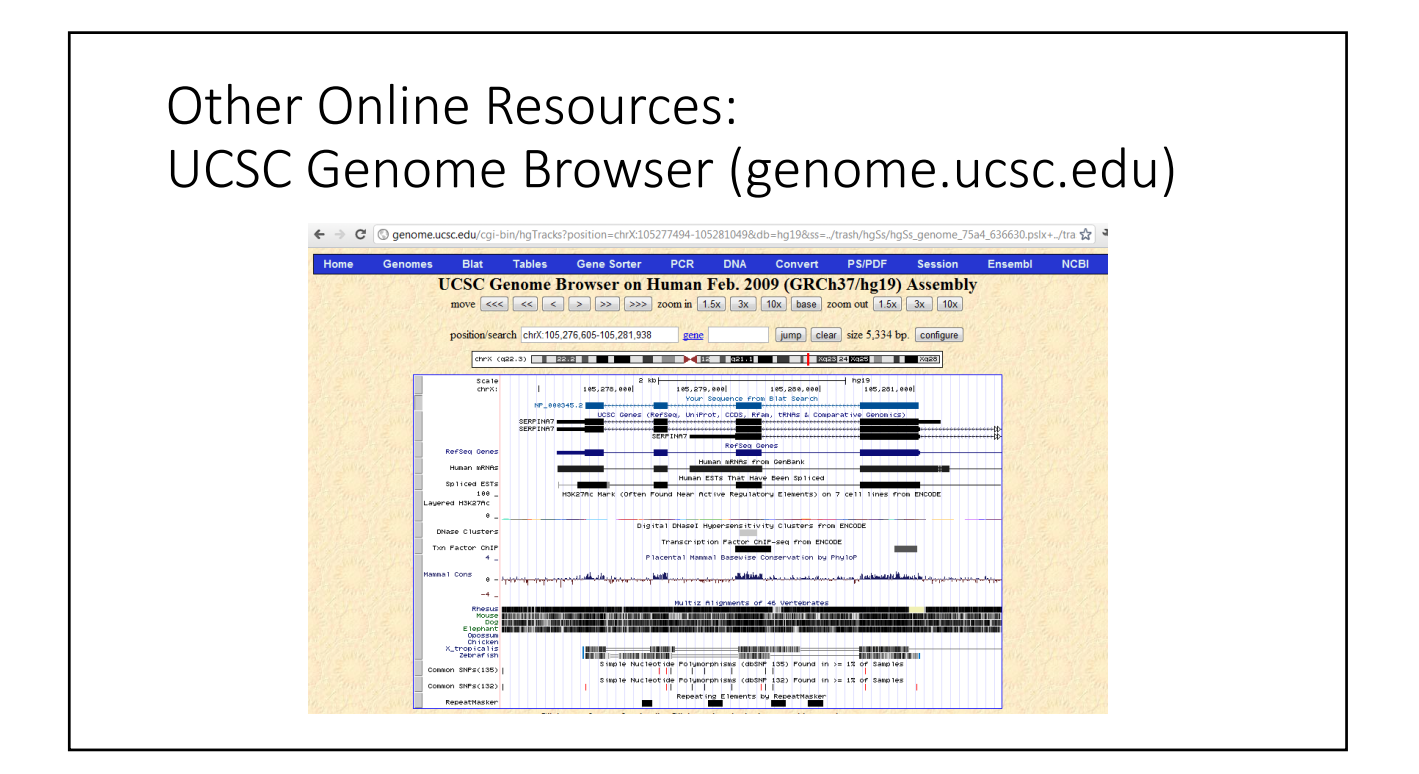

#### Other Online Resources: Protein Data Bank www.rcsb.org/pdb/home/home.do

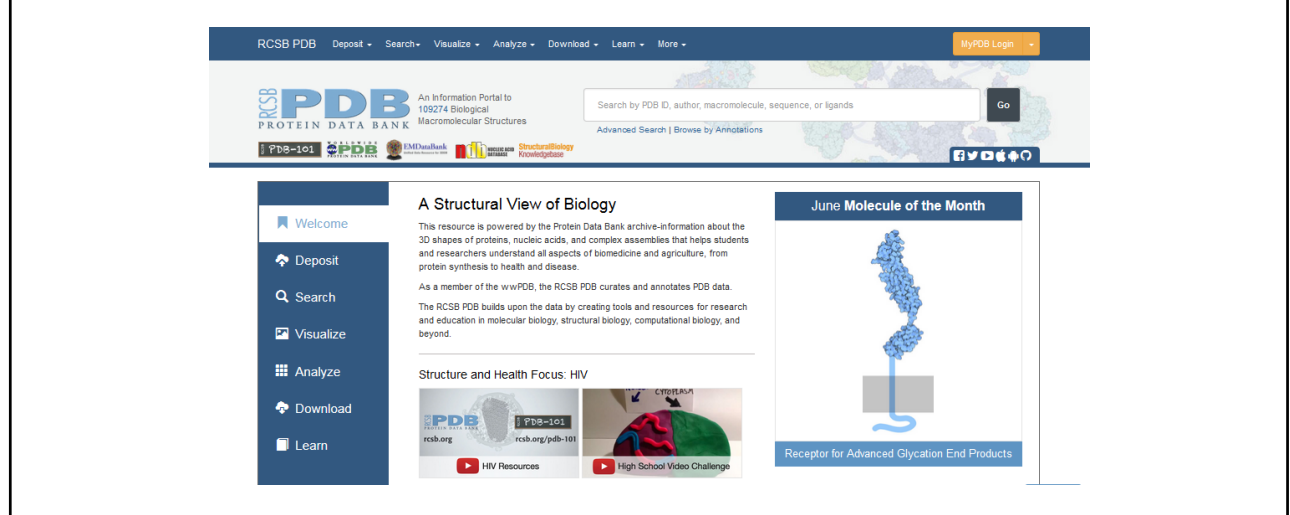

## Other Resources: • EMBL‐EBI (European Bioinformatics Institute) ‐ http://www.ebi.ac.uk/ • DDBJ (DNA Data Bank of Japan) ‐ http://www.ddbj.nig.ac.jp/ • NCBI's Sequence Read Archive (SRA) -<br>http://www.ncbi.nlm.nih.gov/sra • IGBB's Useful Links Page - http://www.igbb.msstate.edu/links.php Many, many more available online, just search.

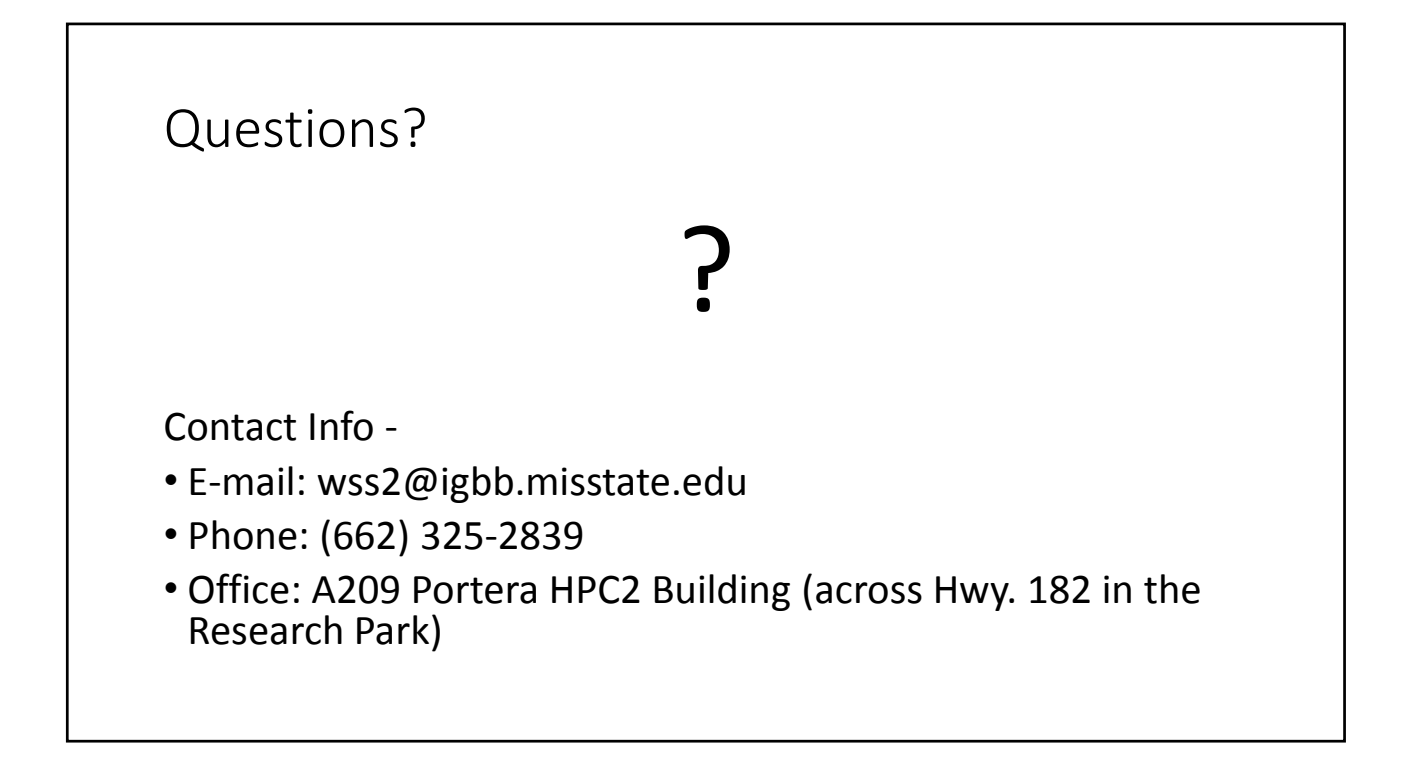